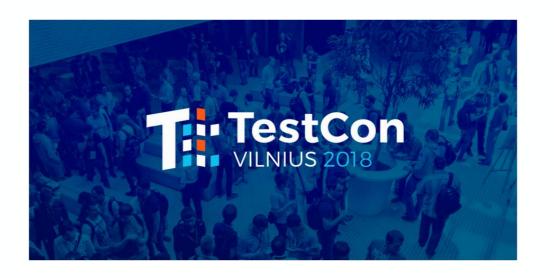

# AUTOMATING RESPONSIVE WEBSITE TESTING

### Pranathi Birudugadda

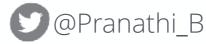

in <a href="https://in.linkedin.com/in/pranathi">https://in.linkedin.com/in/pranathi</a>

https://github.com/PranathiB

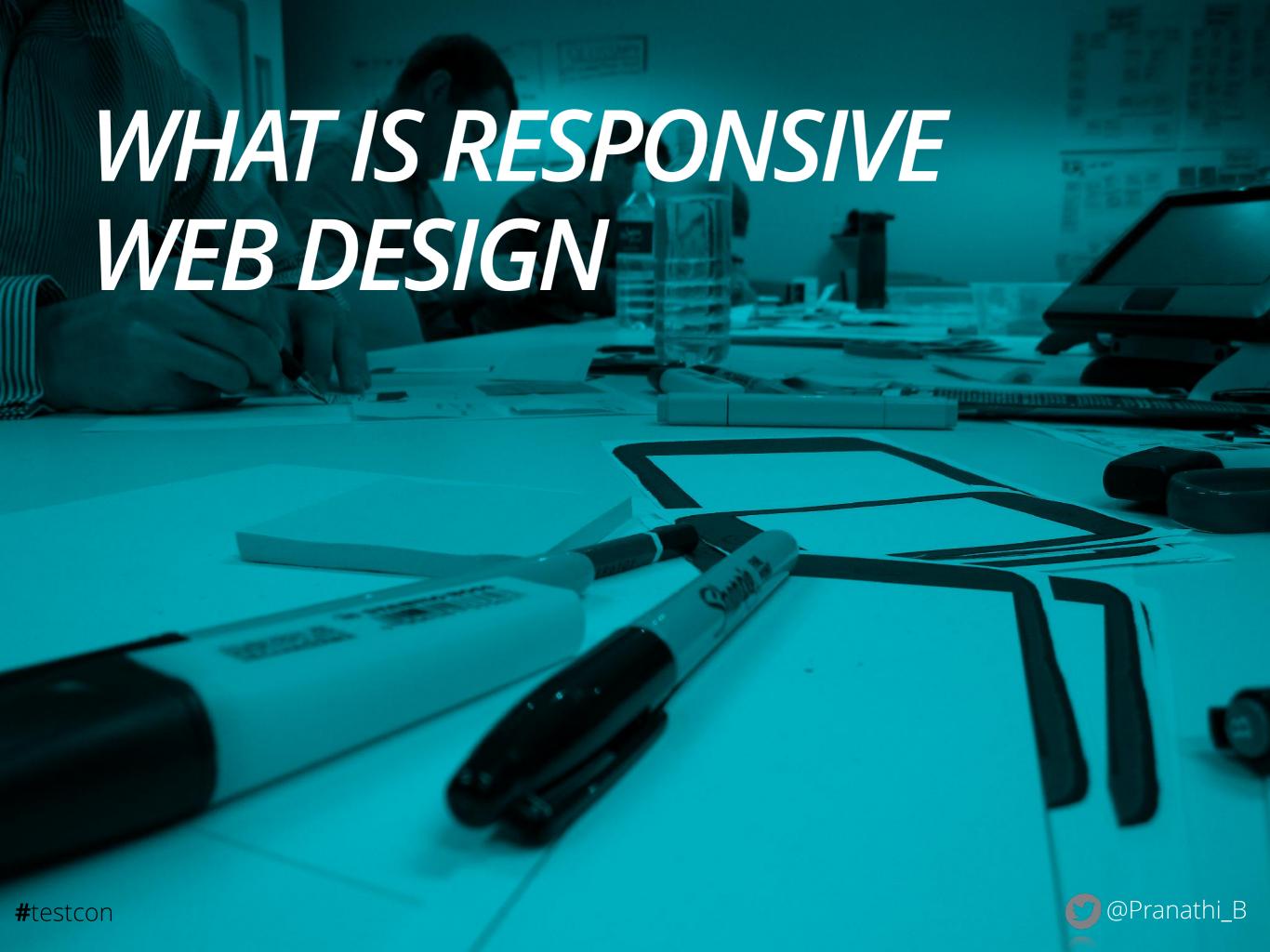

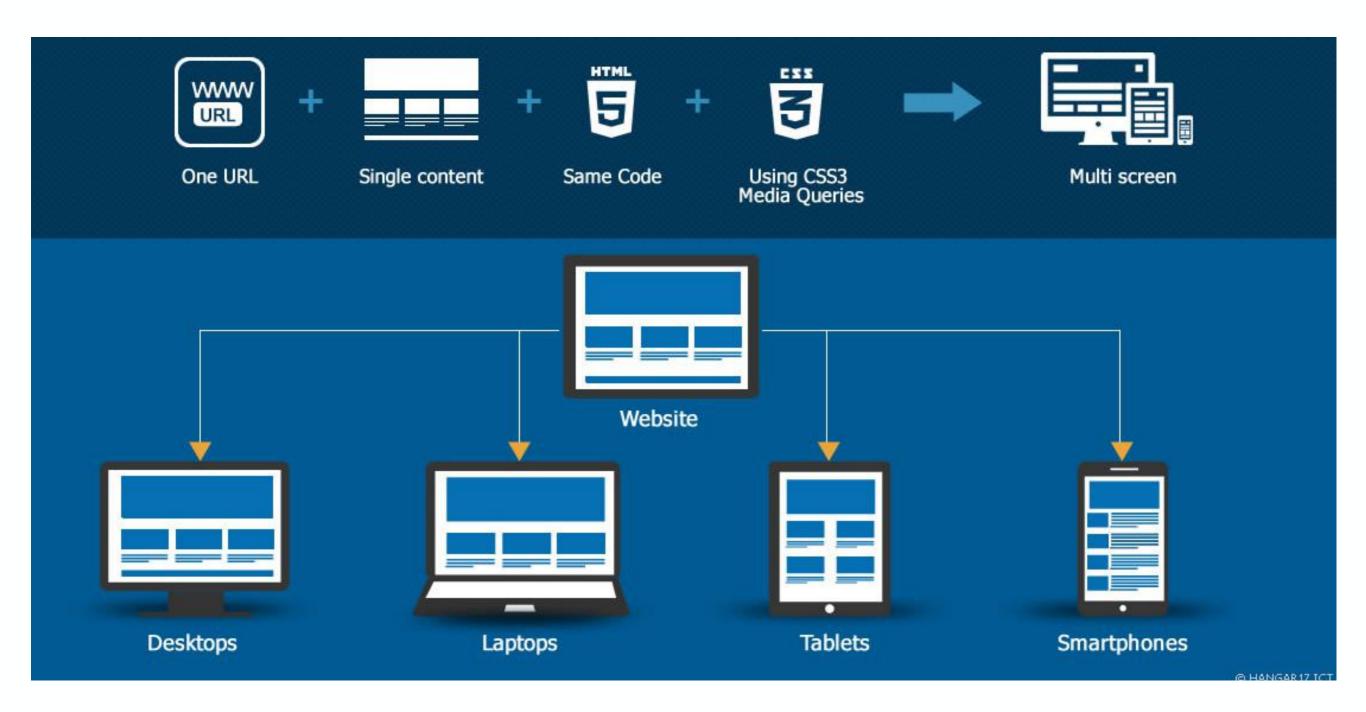

- Ethan Marcotte: The Godfather of RWD
- Write once publish everywhere.
- Design your development to meet user's behaviour and environment

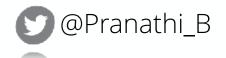

#### **HOW IS IT ACHIEVED**

- A flexible grid based layout
  - Page element sizing should be in relative units
- Enable flexible media
  - Flexible images are sized in relative units
- Addition of media queries
  - Allow the page to use different CSS style rules based on the width of the browser

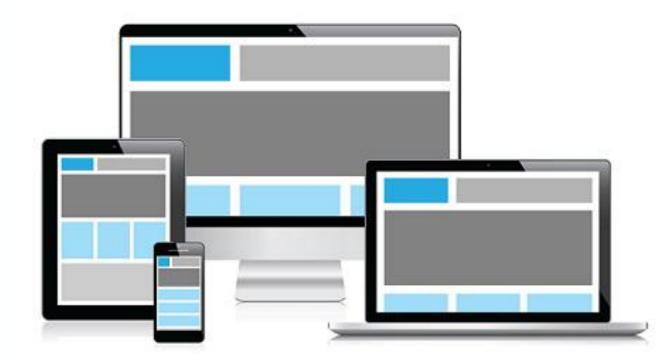

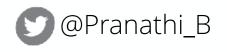

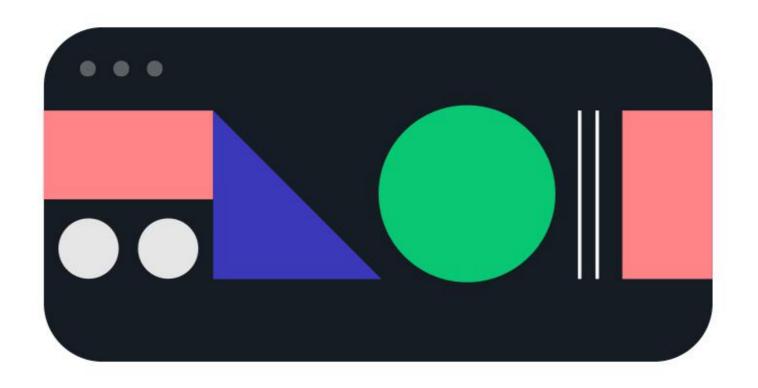

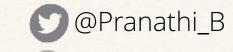

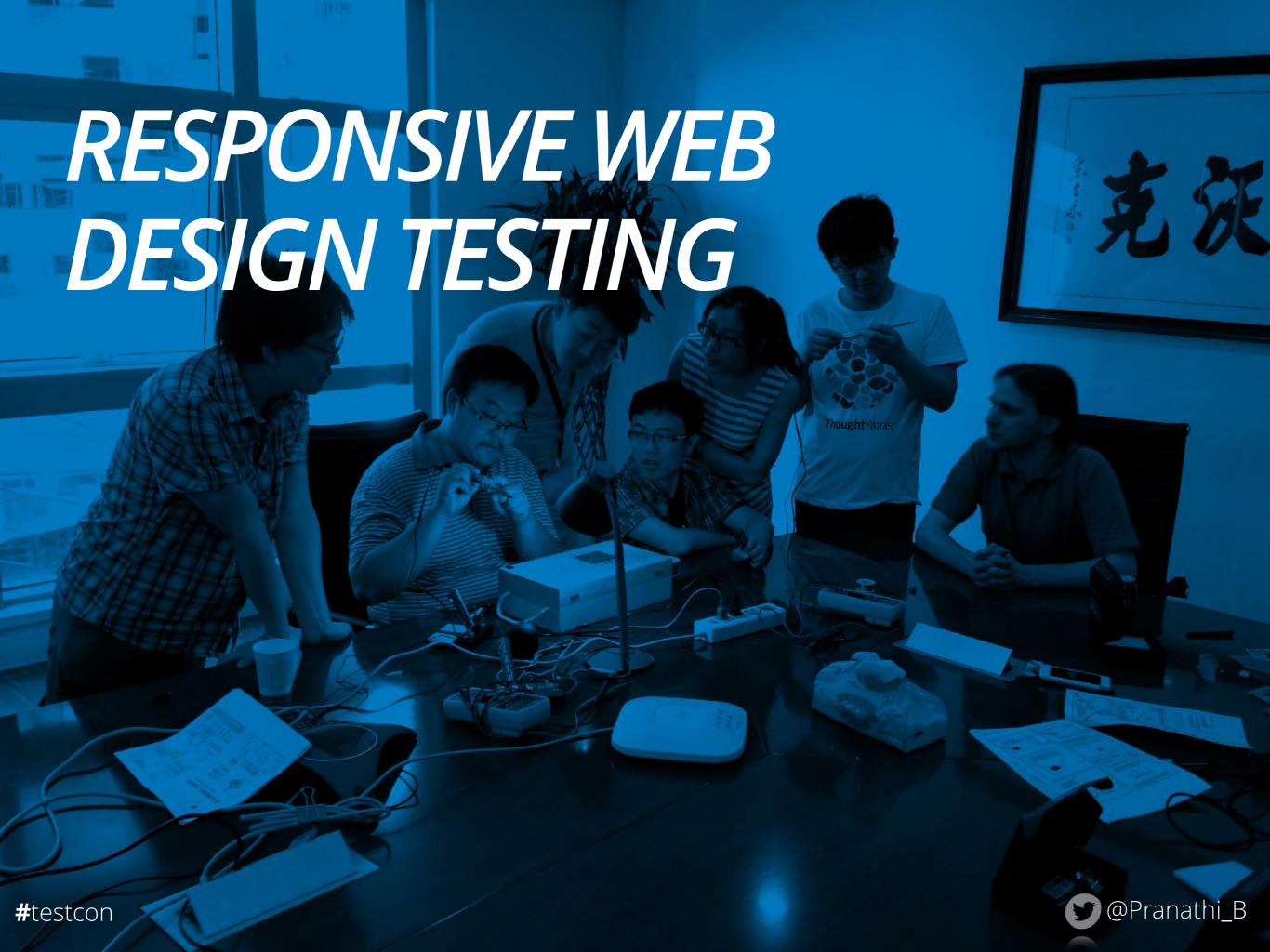

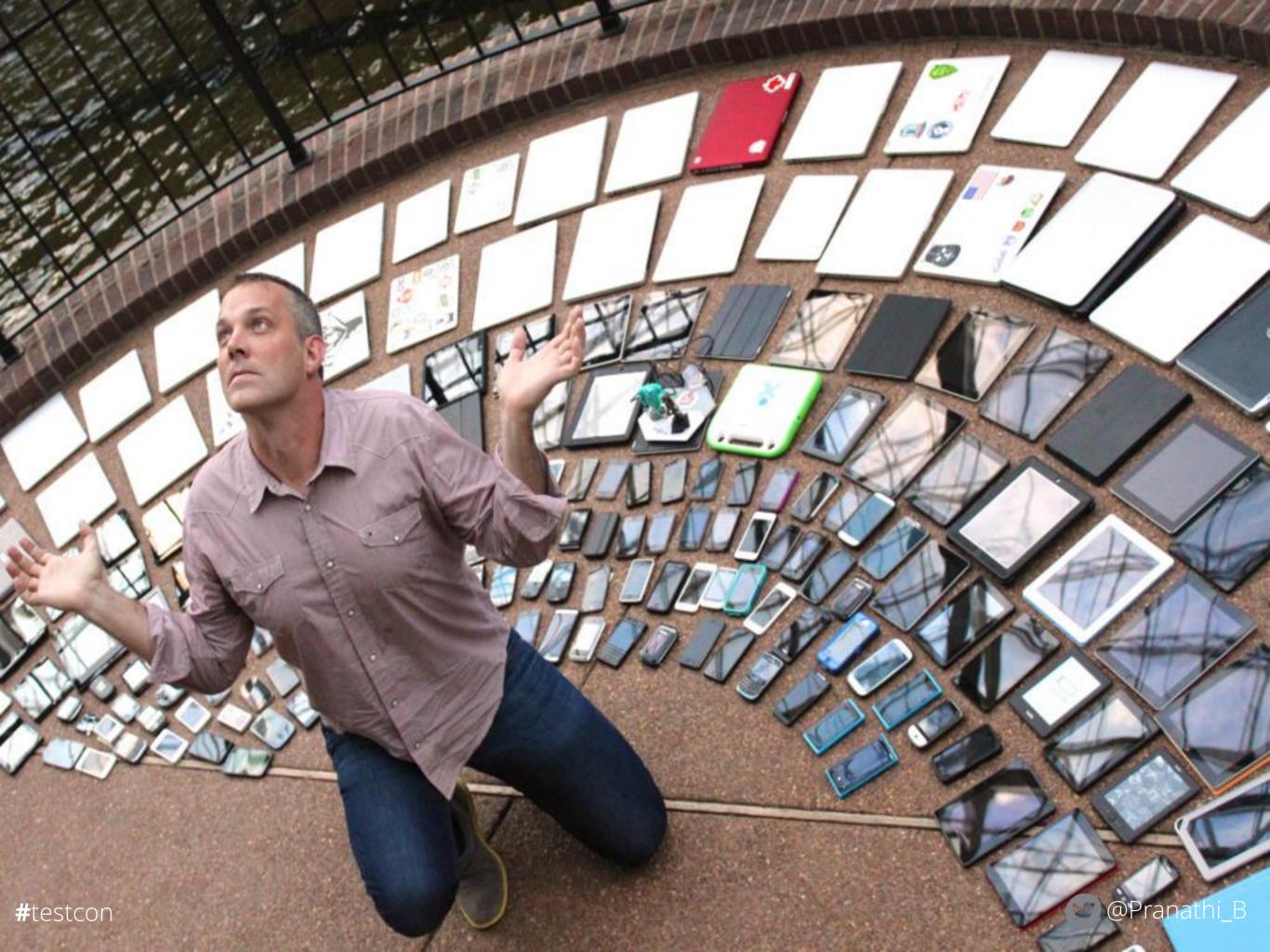

#### THINGS TO KEEP IN MIND

Pages should be readable on all resolutions

Content defined 'important' need to be visible in all breakpoints

Text, controls, image alignment color, shading, gradient consistency

Typed text (data entry) scrolls and displays properly

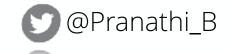

#### **COMMON CHALLENGES**

#### Selecting set of devices for test

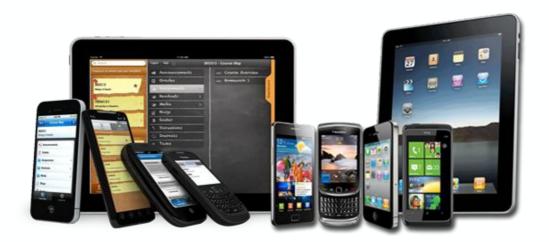

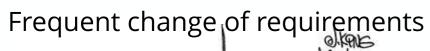

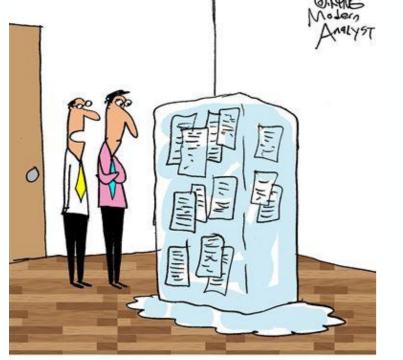

"The client kept changing the requirements on a daily basis, so we decided to freeze them until the next release."

Manual testing on all the devices?

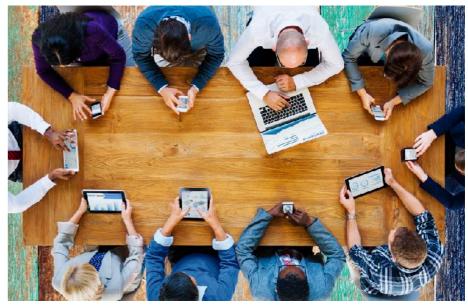

### **AVAILABLE TOOLS IN THE MARKET**

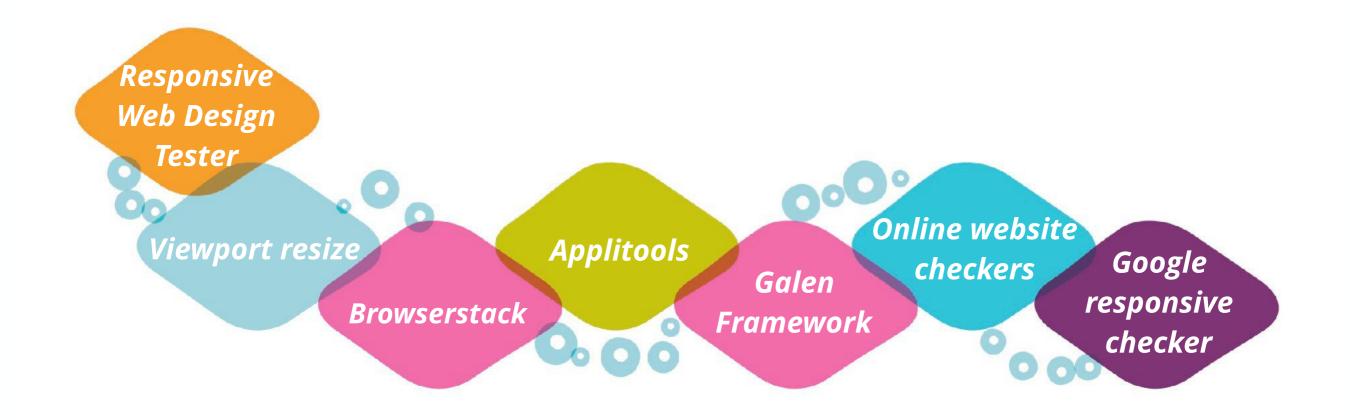

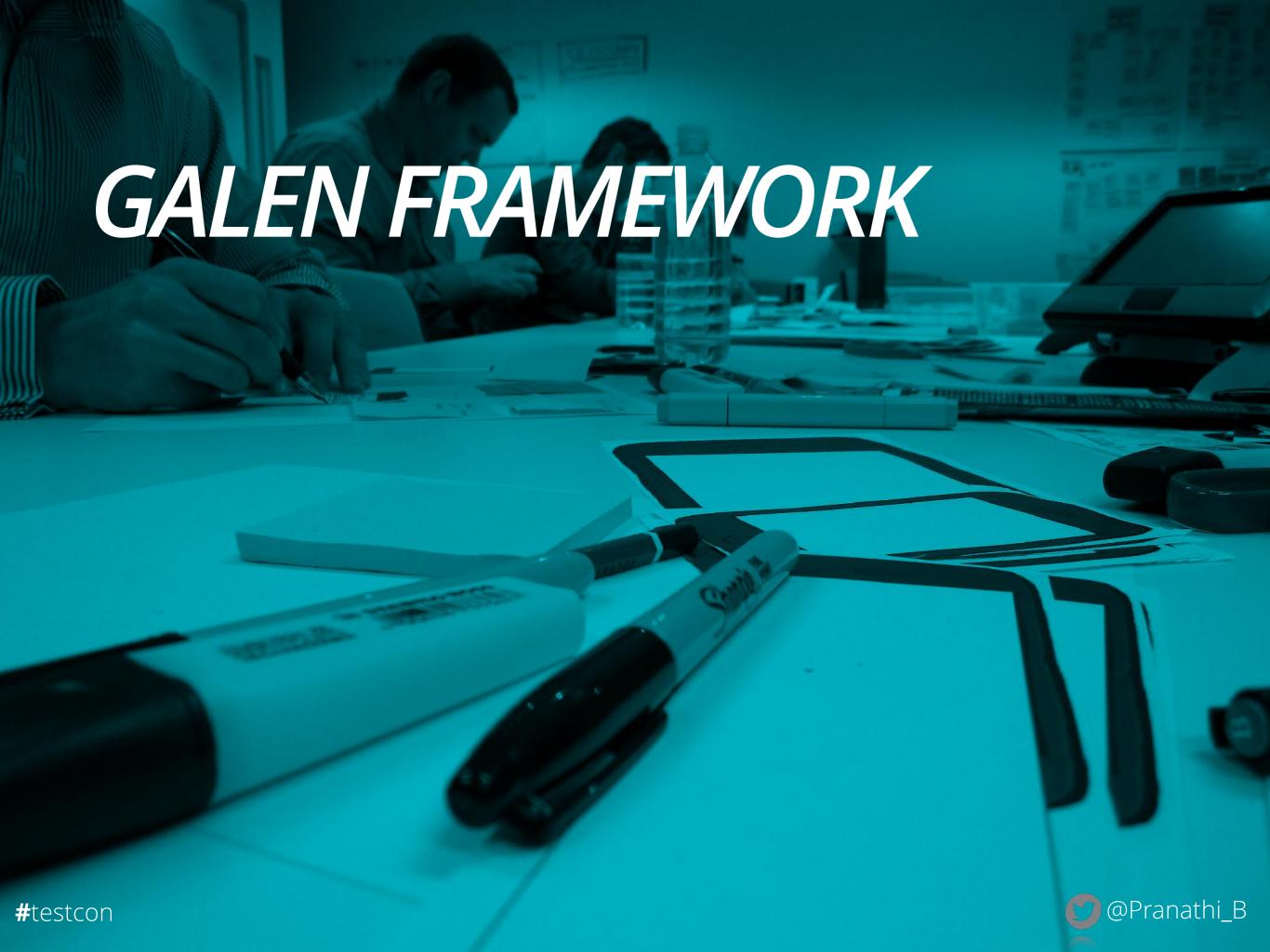

#### **GALEN FRAMEWORK**

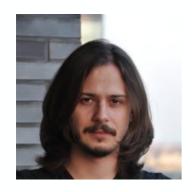

Developed by Ivan Shubin

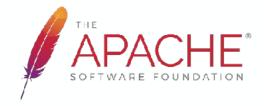

HE Open Sourced, distributed under Apache License 2

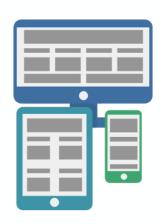

Designed with responsiveness in mind

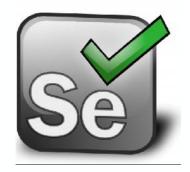

Uses Selenium for web page interactions

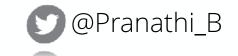

#### **HOW GALEN WORKS**

- → Define a set of devices that needs testing
- → Write a spec file that defines the layout on these devices
- Galen opens a browser, resizes to specified dimension and verifies the spec file
- → Can be used along with Selenium Grid

#### **GALEN SPEC FILE**

- ★ Language used to define the layout of the page on different devices
- ★ Uses simple English words to describe the layout
- ★ Human readable
- ★ Minimal text to define the complete page

#### **GALEN SPEC FILE**

```
@objects
   Header
                                 html>body>header
                    CSS
= Header Section =
    @on desktop
        Header:
            width is 100% of viewport/width
            height is ~105px
    @on mobile
        Header:
            width is 100% of viewport/width
            height is 55px
```

### **GALEN SPEC LANGUAGE**

- ★ \*.gspec
- → Object Definition
- ◆ Tagging
- → Relative positions (near, below, inside)
- → Alignment
- → Height and Width
- ◆ Color Scheme
- → Image Comparison
- CSS properties

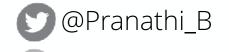

#### **DEMO**

Github repo:

https://github.com/PranathiB/Galen-TestCon

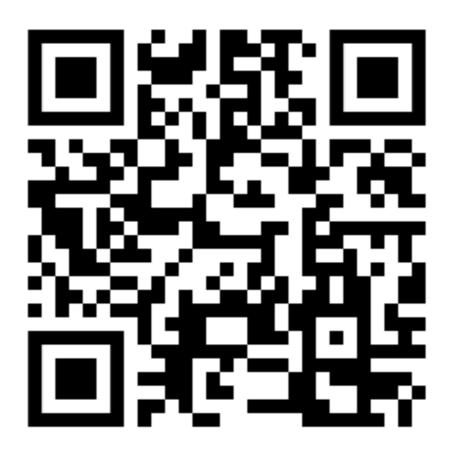

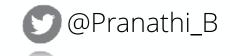

galen check filename --url "http://www." --size "" --include "mobile, desktop" --htmlreport "reports"

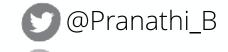

#### **OTHER FEATURES**

- \* Error Reporting using HTML and JSON
- \* Screenshot capture
- \* Image Comparison
- \* Warning levels
- \* Custom errors

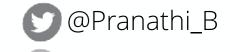

# **THANK YOU**

Questions?

## Pranathi Birudugadda

- Pranathi\_B
- in <a href="https://in.linkedin.com/in/pranathi">https://in.linkedin.com/in/pranathi</a>
  - https://github.com/PranathiB

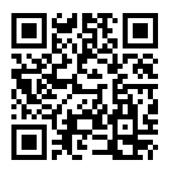

**Thought**Works®